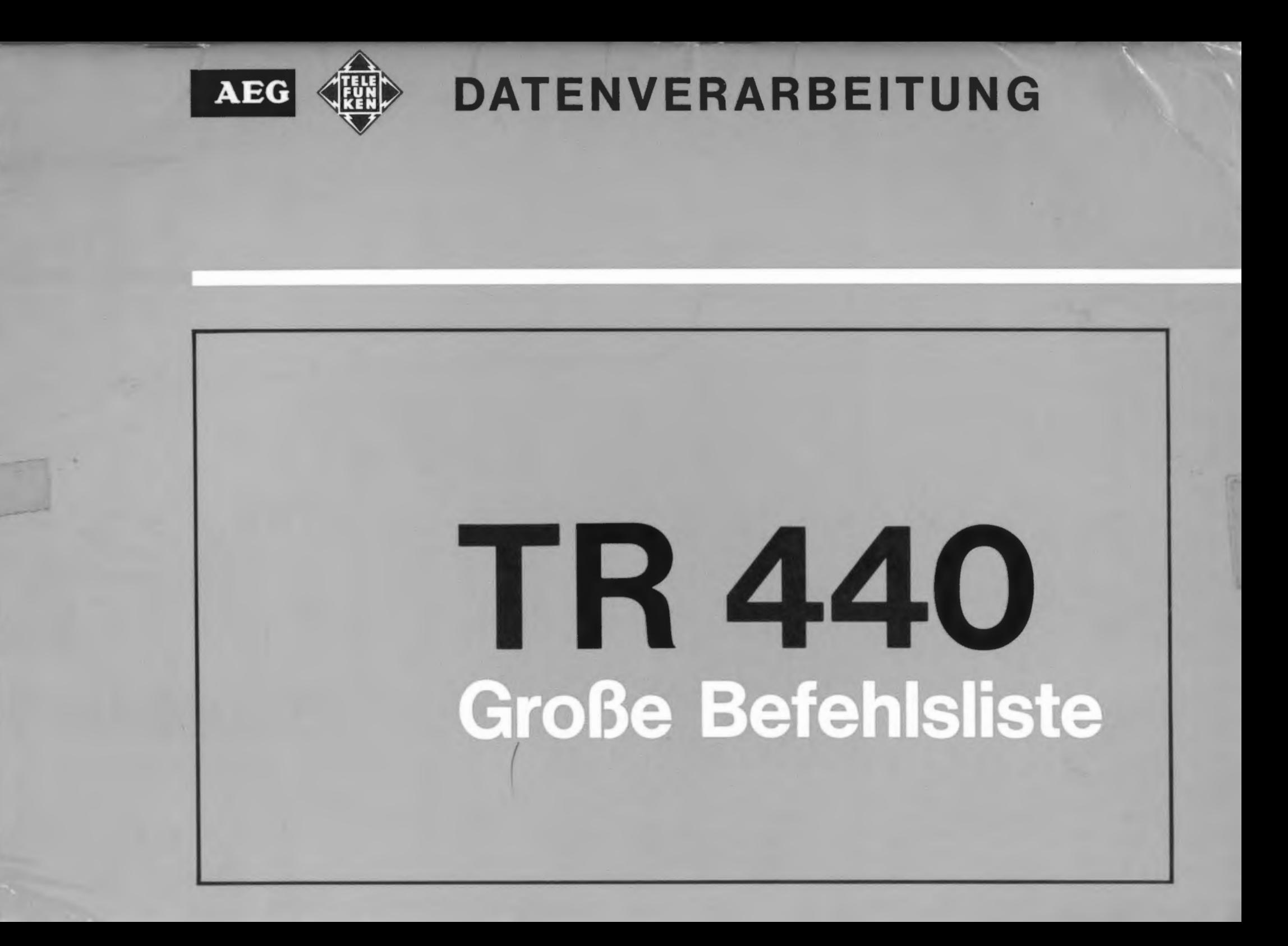

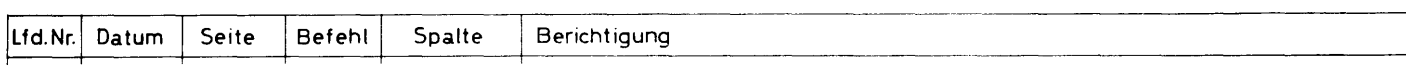

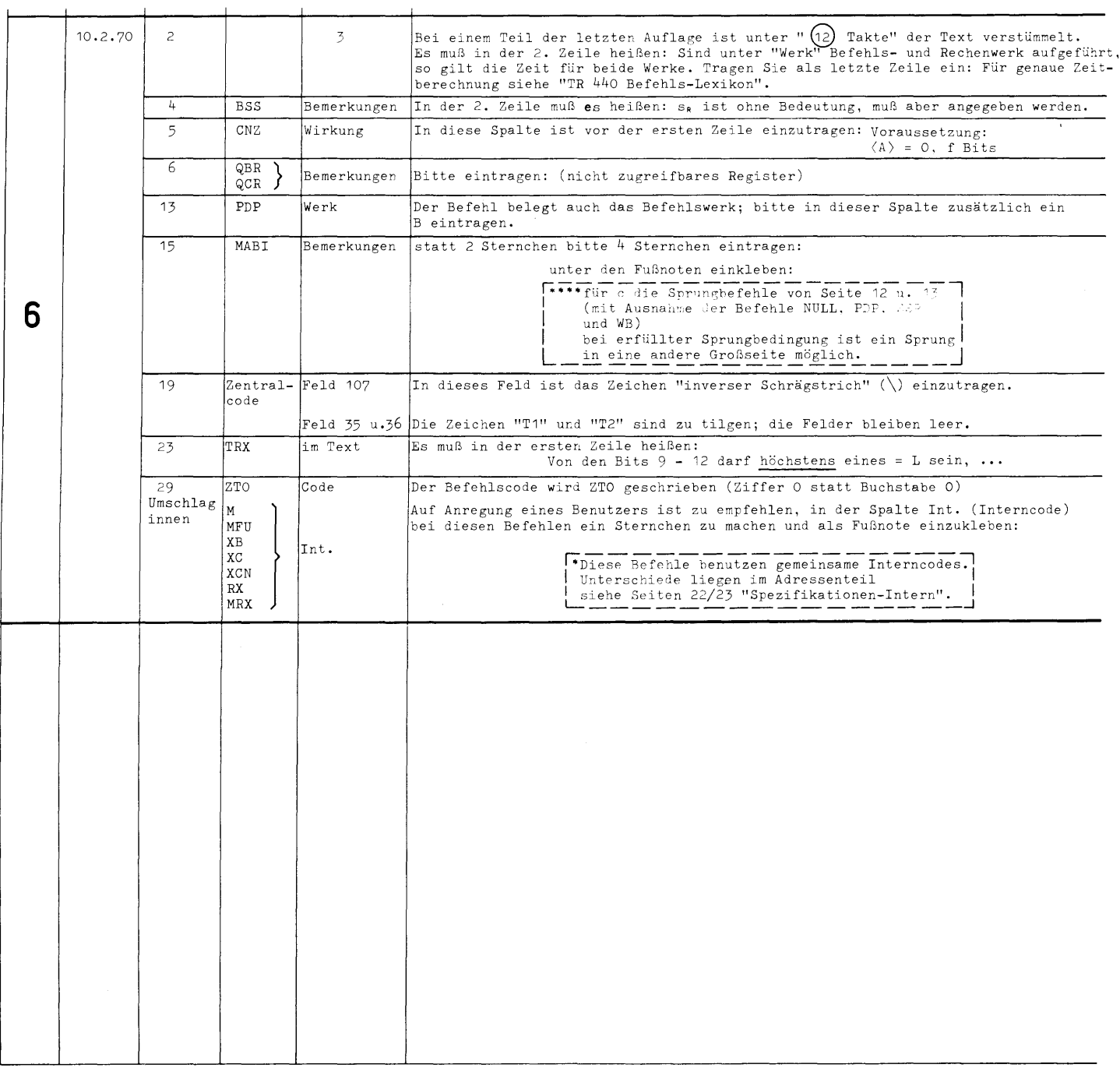

 $\boxed{6R}$ 

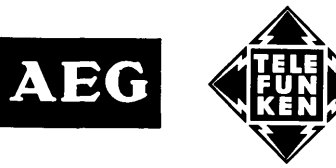

# TR 440 **Große Befehlsliste**

zum Programmieren von Operatoren in der **Programmiersprache TAS** 

**Inhaltsverzeichnis** 

Erkl

Boo

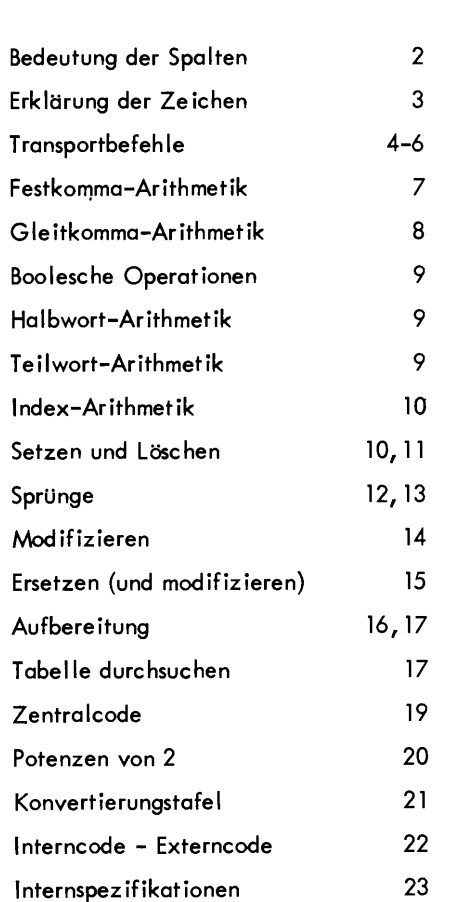

Seite

#### Einleitung

Dem Programmierer des Digital-Rechners TR 440 soll mit dieser Liste eine handliche Arbeitsunterlage zum Programmieren von Operatoren gegeben werden. In knapper Tabellenform stehen hier die wesentlichen Informationen zur Verfügung. Auf weitergehende Einzelheiten ist, um eine gute Übersichtlichkeit zu erzielen, verzichtet worden. Die hier nicht angegebenen Einzelheiten sind dem " TR 440-Befehlslexikon " zu entnehmen.

Diese erste Ausgabe soll erweitert werden und zu einem späteren Zeitpunkt weitere Informationen und Arbeitshilfen bieten.

**Transporte** 

Gleitkomma, Teilwort Index, Setzen, Löschen

**Sprünge** 

Wortstruktur

Blockschaltbild

Alphabetische Liste der Befehle

Zentralcode

24

25

### <span id="page-3-0"></span>**Bedeutung der Spalten**

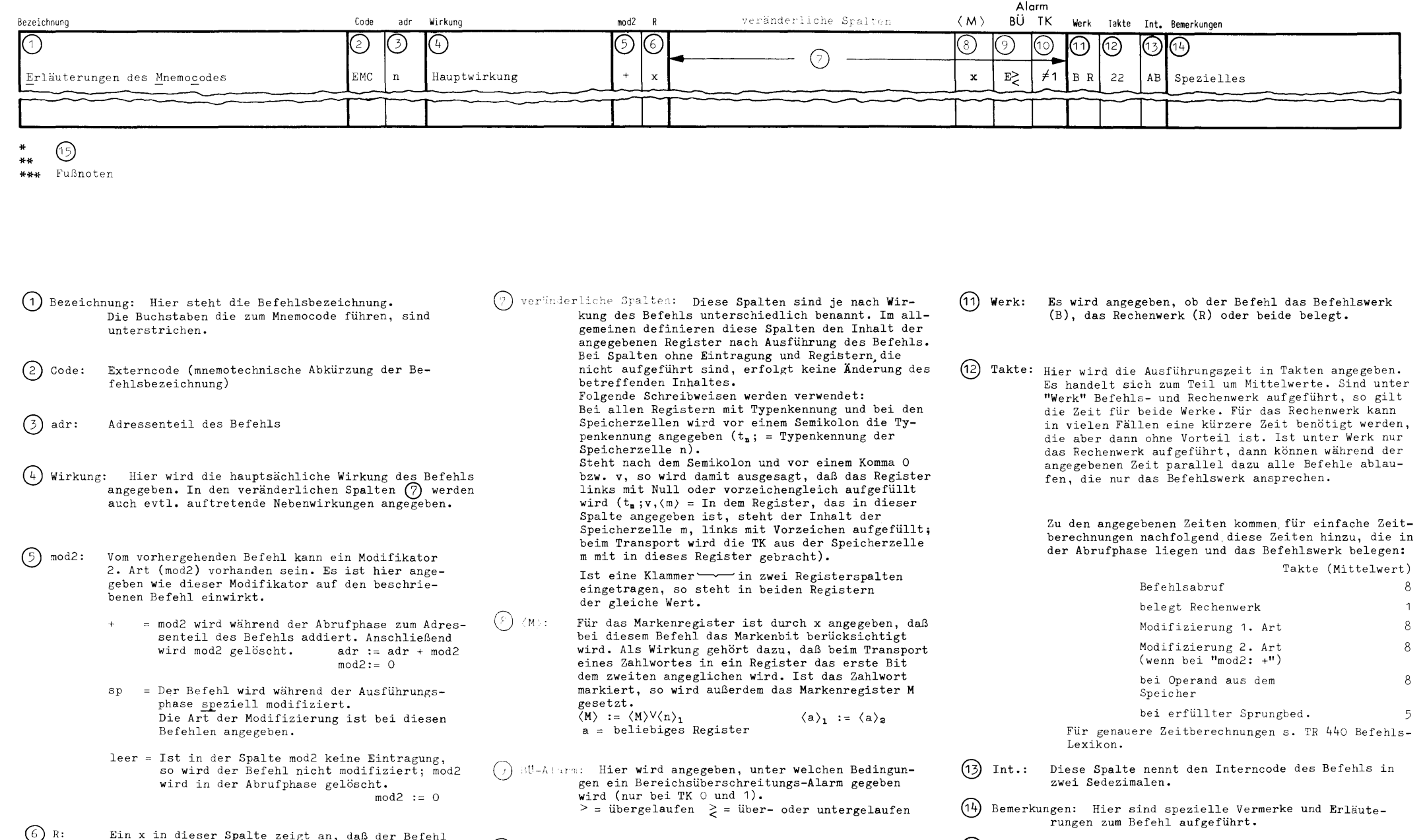

**ein Typenkennungs-Alarm auftritt,** 

Ein x in dieser Spalte zeigt an, daß der Befehl als Zweitcode beim Registerbefehl R zugelassen ist.

TK-1\ lnrn1: Diese Spalte gibt **an, bei welcher Bedingung**  (15) Fußnoten: Sternchen in den Spalten werden in den Fußnoten erläutert,

### <span id="page-4-0"></span>**Erklärung der Zeichen**

Indizes für Teile eines Wortes: Bezeichnung der Register im Rechenwerk: Zeichen und ihre Bedeutung: Akkumulator<br>Quotientenregister Die links stehende Zielgröße ergibt sich aus der ( )v < >t Vorzeichen vom Inhalt A  $\mathbf{r}$ Q 48 Bits Information rechts stehenden Quellengröße Typenkennung vom Inhalt  $\langle \rangle$ . D Multiplikanienregister 2 Bits Typenkennung Beispiel:  $\langle A \rangle$  :=  $\langle n \rangle$ Marke vom Inhalt H Der Inhalt von A ergibt sich aus dem Hilfsregister  $\langle A \rangle_1$ Bit 1 im Register A Inhalt von n. y Schiftzähler 8 Bits **(A)41-4e**  Bits 41 bis 48 im Register A Bit  $\langle n \rangle$ 9-24 Bits 9 bis 24 in der Speicherzelle (Drittelwort) **M**  Markenregister  $t = t$ Links- und rechtsstehende Größen werden mitein- $\langle n \rangle$ <sub>1.2</sub> Bits 1 und 2 in der Speicherzelle A,Q doppeltlanges Register A und **9.\_**  ander vertauscht. zur Zählung der Bits siehe Seite Wortstruktur doppeltlanges Register  $\overline{H}$  und  $\overline{Q}$ H,Q Beispiel: **(A)** :=: (H) Die Inhalte von A und H werden vertauscht. Bezeichnung der Register im Befehlswerk: Logische Verknüpfungen:  $t_{x}$ ; Typenkennung im Register x oder in der Speicherzelle x B  $\left.\frac{\text{Beret} \text{t} \text{ad} \text{ress} \text{energister}}{\text{Beforee} \text{ad} \text{B} \text{et}}\right\}$  24 Bits F UND-Verknüpfung (Konjunktion)  $\lambda$ 1, 1 ; Typenkennung in beiden Registern eines  $\begin{array}{c|c}\n\mathbf{a} & \mathbf{b} & \mathbf{c} \\
\hline\n\mathbf{c} & \mathbf{c} & \mathbf{c} \\
\hline\n\mathbf{c} & \mathbf{c} & \mathbf{c} \\
\hline\n\mathbf{c} & \mathbf{c} & \mathbf{c} \\
\hline\n\mathbf{c} & \mathbf{c} & \mathbf{c} \\
\hline\n\mathbf{c} & \mathbf{c} & \mathbf{c} \\
\hline\n\mathbf{c} & \mathbf{c} & \mathbf{c} \\
\hline\n\mathbf{c} & \mathbf{c} & \mathbf{c} \\
\hline\n\mathbf{c} & \mathbf$ X Indexbasisregister 22 Bits doppeltlangen Registers K Merklichterregister  $\Big\}$  8 Bits Unterprogrammregister  $\Big\}$  8 Bits  $\begin{array}{c|cc}\n0 & 0 & 0 \\
0 & 0 & L\n\end{array}$  $\begin{array}{c|c} \circ & \circ \\ \circ & \circ \end{array}$  $\mathbf{u}$ o, der linke Teil des Registers ist mit Null aufge-0 L 0 füllt L L L v, der linke Teil des Registers ist vorzeichen-Variable: V gleich aufgefüllt ODER-Verknüpfung (Disjunktion)  $\begin{array}{c|c}\n\mathbf{a} & \mathbf{:=} & \mathbf{b} & \mathbf{V} & \mathbf{c} \\
\hline\n\mathbf{0} & \mathbf{0} & \mathbf{0} & \mathbf{0}\n\end{array}$ Modifikator erster Art <sup>) 24</sup>-Bit-Größe im Register B<br>Modifikator zweiter Art) oder in einem nicht adres<del>-</del><br>Modifikator zweiter Art) <sub>Sierbaren Register</sub> mod1  $\langle \rangle$ Inhalt eines Registers, einer Speicher- oder  $\begin{array}{c|cc}\n0 & 0 & 0 \\
\hline\nL & 0 & L\n\end{array}$ mod2 Indexzelle  $\begin{array}{c|cc}\n\text{r} & \text{r} & \text{o} \\
\text{r} & \text{o} & \text{r}\n\end{array}$ Beispiel: (A)  $L$   $L$   $L$  0 Operationscode eines Befehls 8 Bits op Inhalt des Registers A (einschließ-L L Inhalt des Adressenteils eines Befehls (16 Bits adr lich Typenkennung) auf 24 Bits erweitert)  $\ddagger$ Antivalenz-Verknüpfung (exklusives ODER)  $\langle \rangle, \langle \rangle$ Inhalt von zwei getrennten Registern Speicheradresse eines Ganzwortes n Beispiel:  $\langle A \rangle$ ,  $\langle Q \rangle$  $a := b \neq c$ <br>0 0 0 nur geradzahlige Adressen, ungerad-Inhalt von A und Q zahlige werden um 1 vermindert.  $\begin{array}{c|cc}\n\text{r} & \text{o} & \text{r}\n\end{array}$ 16 Bits  $\begin{array}{c|cc}\n\text{r} & \text{r} & \text{o} \\
\text{r} & \text{o} & \text{r}\n\end{array}$ Speicheradresse eines Halbwortes m  $\langle \, , \, \rangle$ Inhalt zweier Register, die zusammengefaßt sind  $\begin{array}{c|cc} 0 & I & I \\ \hline \end{array}$ Beispiel: (A,Q) Zahl oder Operand z  $L$ Inhalt der zu einem doppelt langen Rei gister vereinigten Register A und Q Indexadresse )<br>Parameter Indizes: R für rechts  $\begin{array}{c|c|c} \texttt{A} & \texttt{B} & \texttt{B} \\ \hline \texttt{C} & \texttt{I} \\ \texttt{O} & \texttt{I} \\ \texttt{O} & \texttt{I} \end{array}$ Negation  $\overline{\phantom{0}}$ p Spezifikation s Betrag einer Größe, (s evtl. unterteilt in  $s_1, s_2, \ldots$ ) Beispiel:  $|\langle n \rangle|$ Zweitcode (Code für den Zweitbefehl) C Betrag vom Inhalt der Speicherzellen

# <span id="page-5-0"></span>**Transportbefehle**

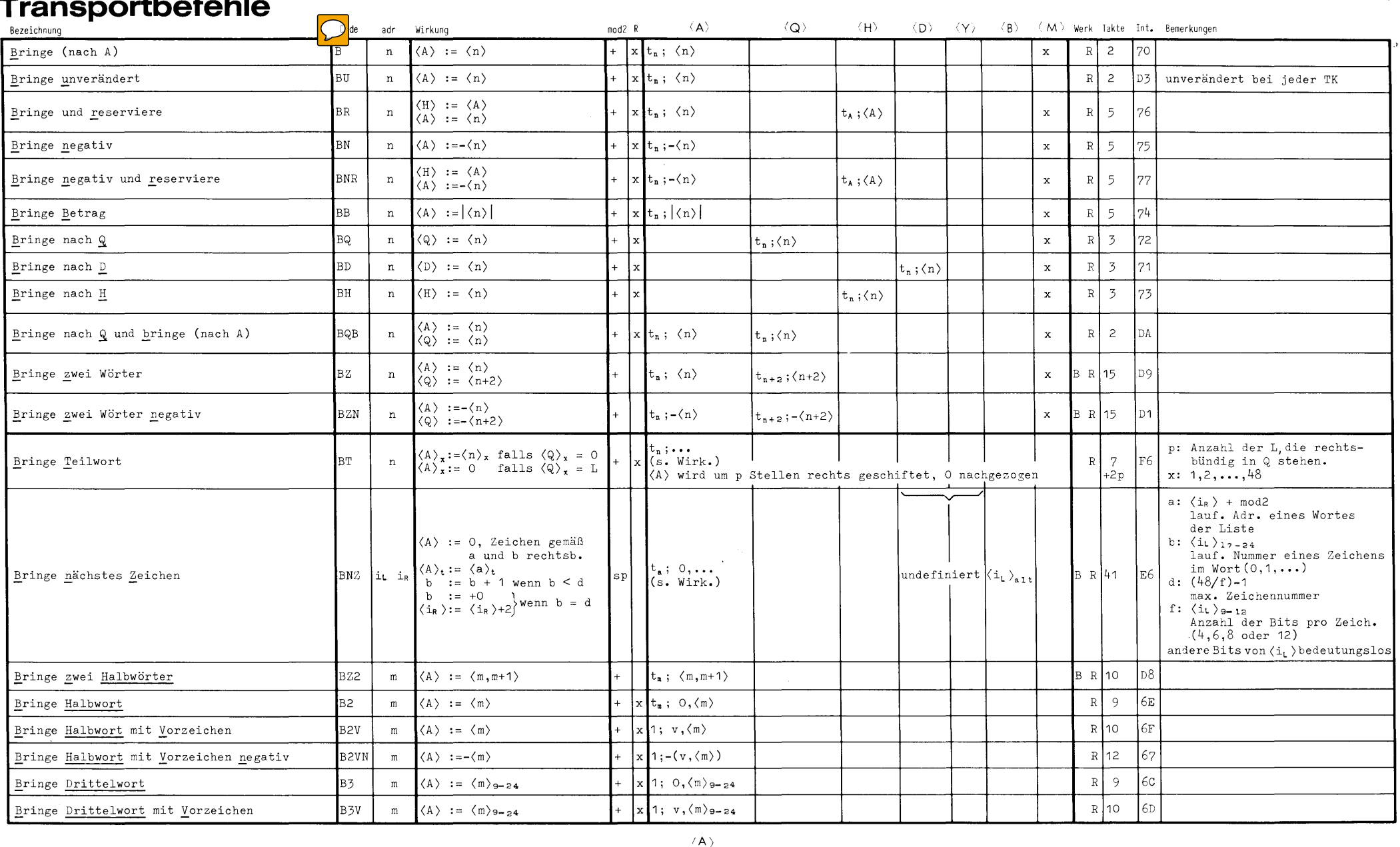

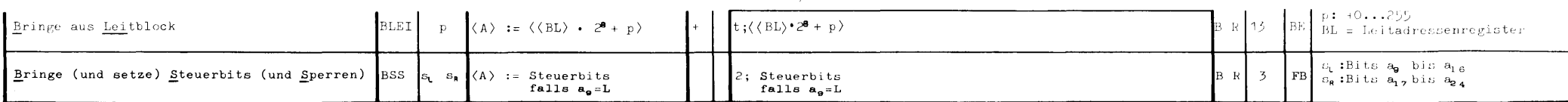

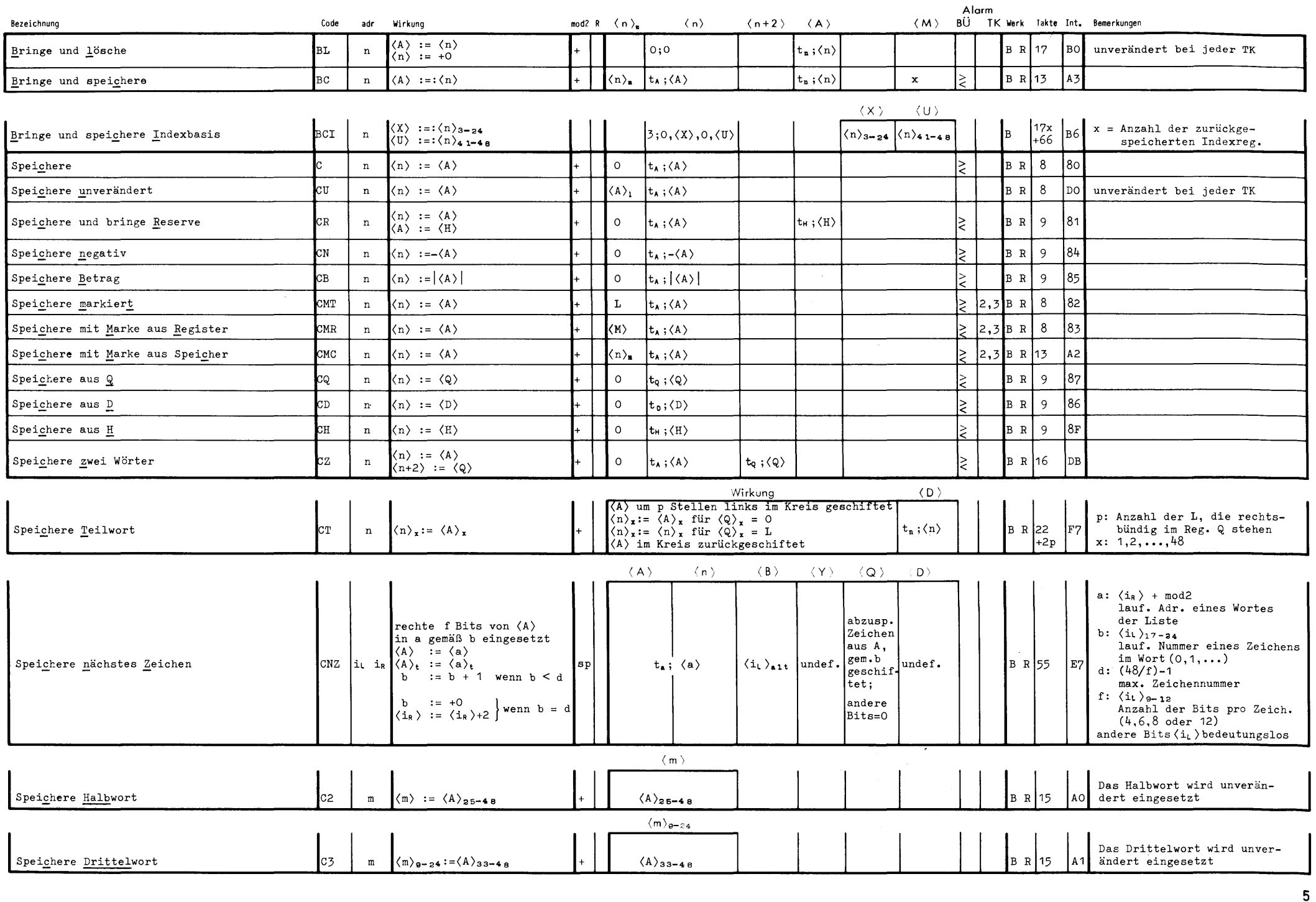

Transporte

Festkomma

Gleitkomma, Teilwort Index, Setzen, Löschen

**Sprünge** 

Modifizieren, Ersetzen Aufbereitung, Tabelle

Zentralcode

# **Transportbefehle (Fortsetzung)**

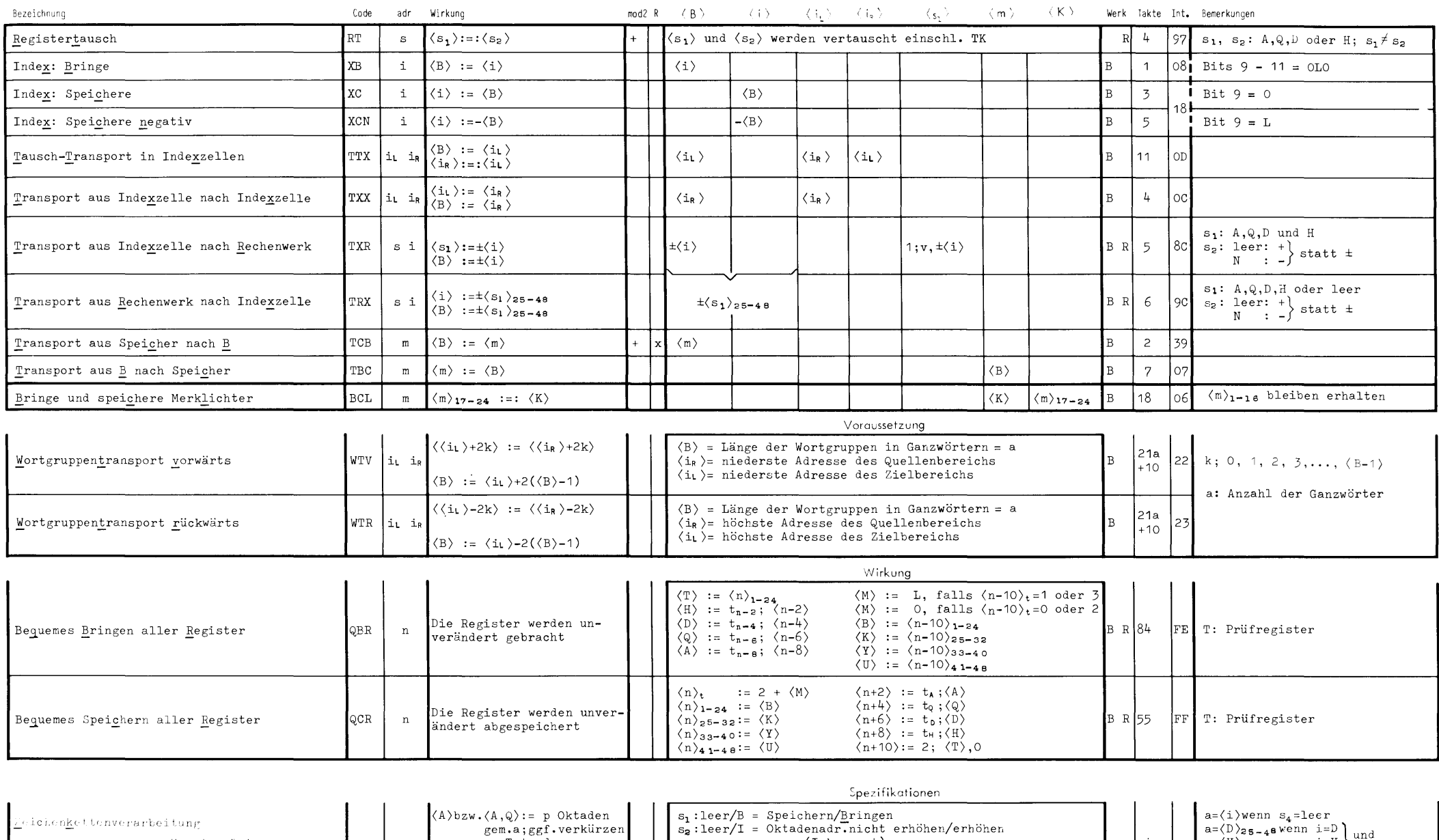

*<u>Version Bringen</u>* \_\_ \_ \_ \_ zK

 $\sqrt{V}$ ersion Speichern

s i zu Tetraden (a): =(A)bzw.(A,Q)p Okt. ggf.verlängern aus **Tetraden** 

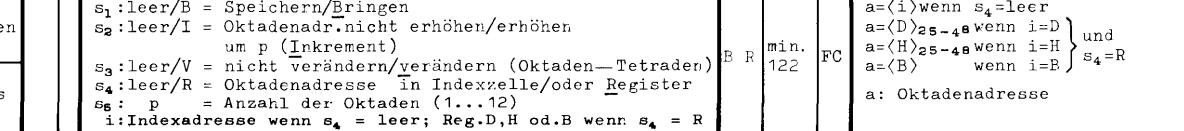

<span id="page-8-0"></span>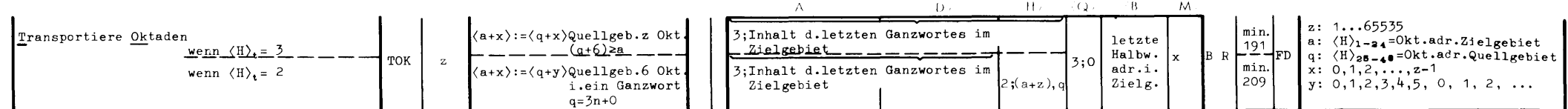

## Foetkomma-Arithmatik

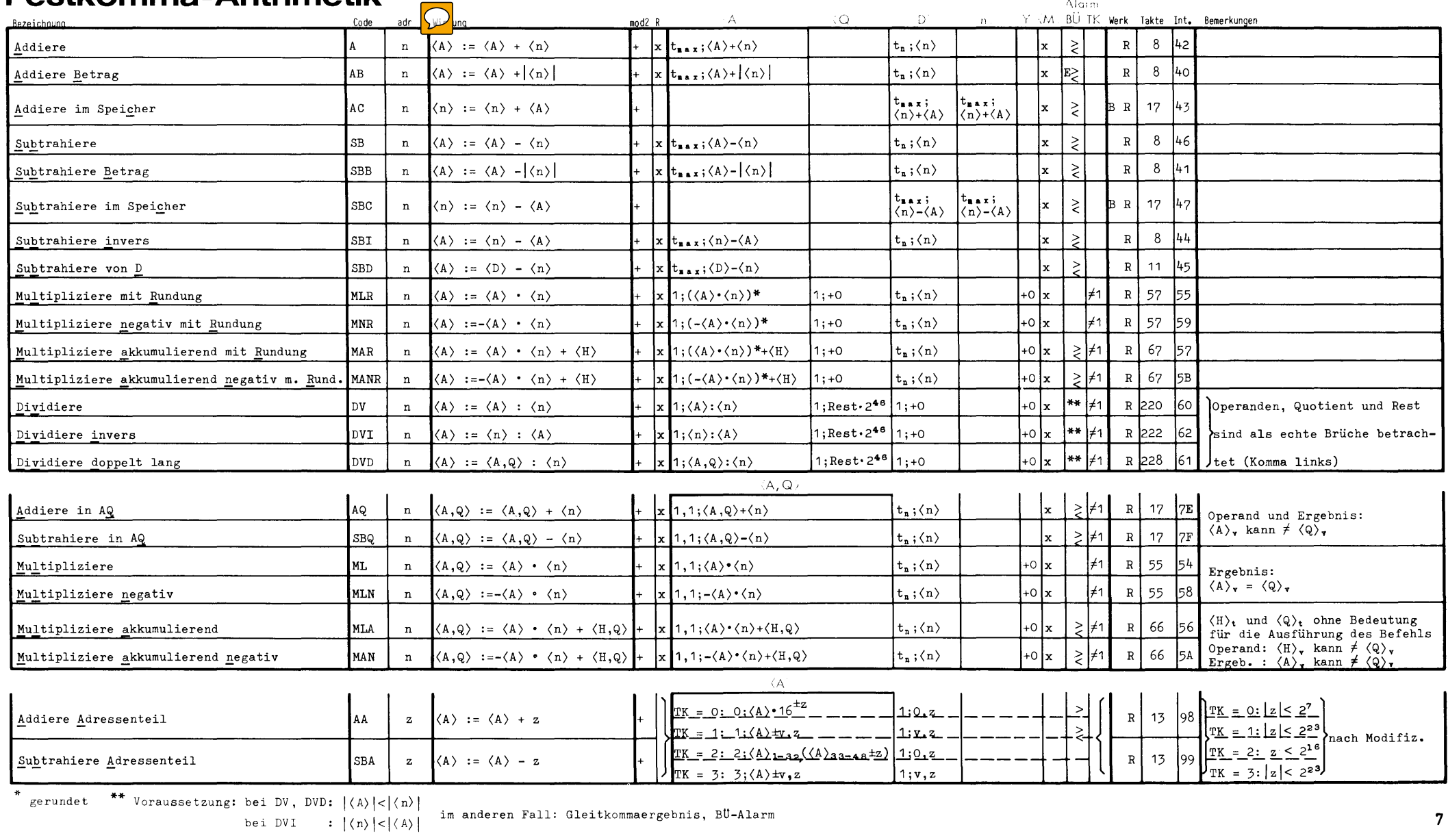

gerundet

 $\overline{7}$ 

## <span id="page-9-0"></span>**Gleitkomma-Arithmetik**

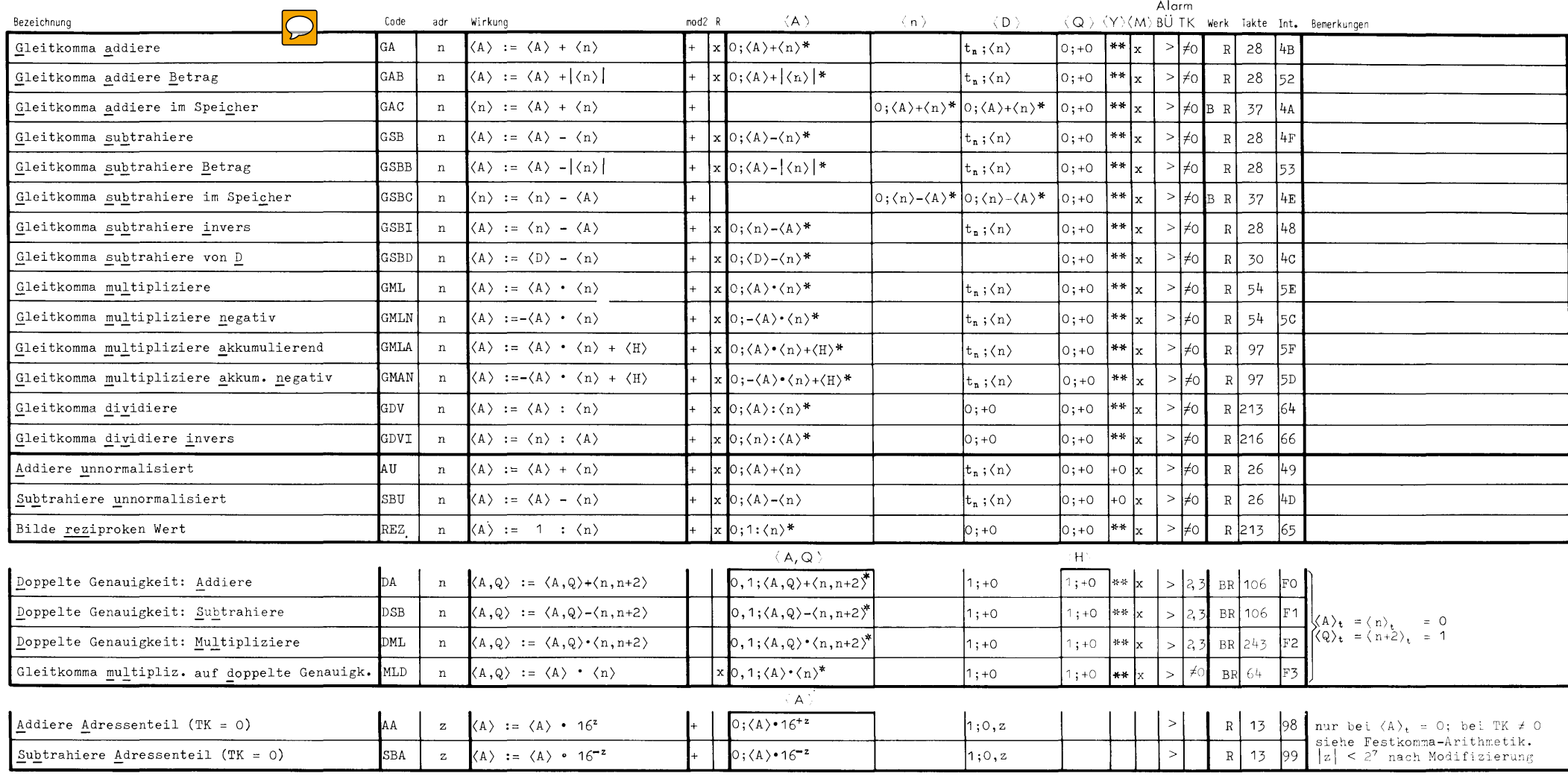

\* normalisiert und gerundet

\*\* Anzahl der Binärstellen um die das Ergebnis normalisiert wurde.

Falls Ergebnis =  $\pm 0$  oder Exponentenunterlauf:  $\langle Y \rangle$  := +0

## <span id="page-10-0"></span>**Boolesche Operationen**

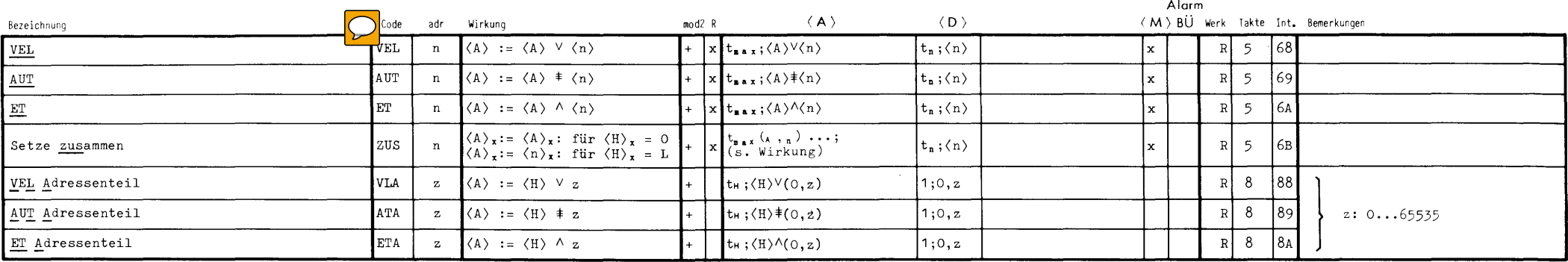

## **Halbwort-Arithmetik**

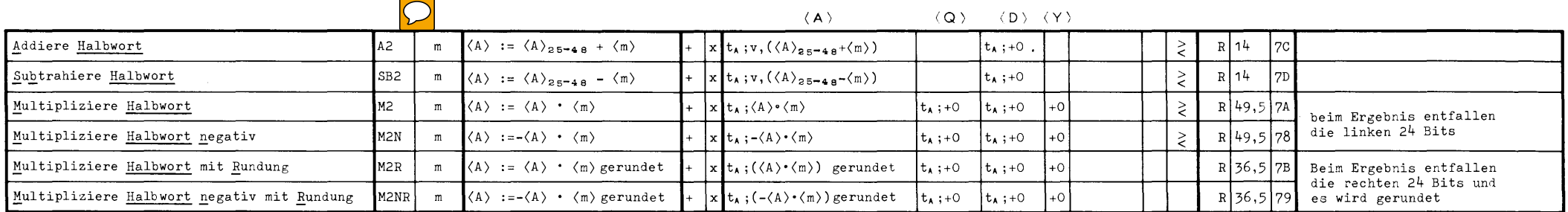

## **Teilwort-Arithmetik**

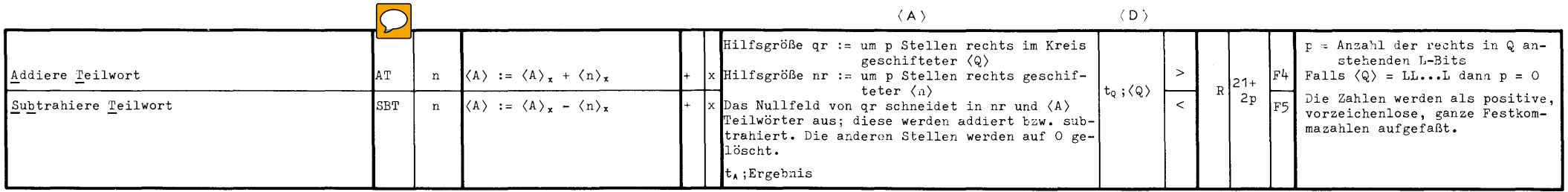

## <span id="page-11-0"></span>**Index-Arithmetik**

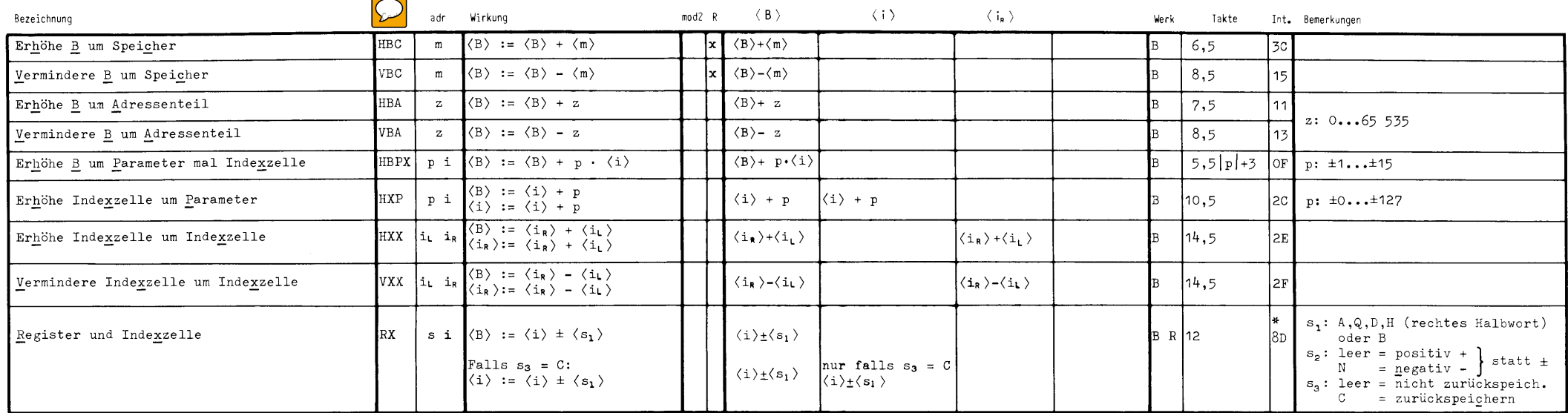

\*siehe Internspezifikation auf Seite 23

## **Setzen und Löschen**

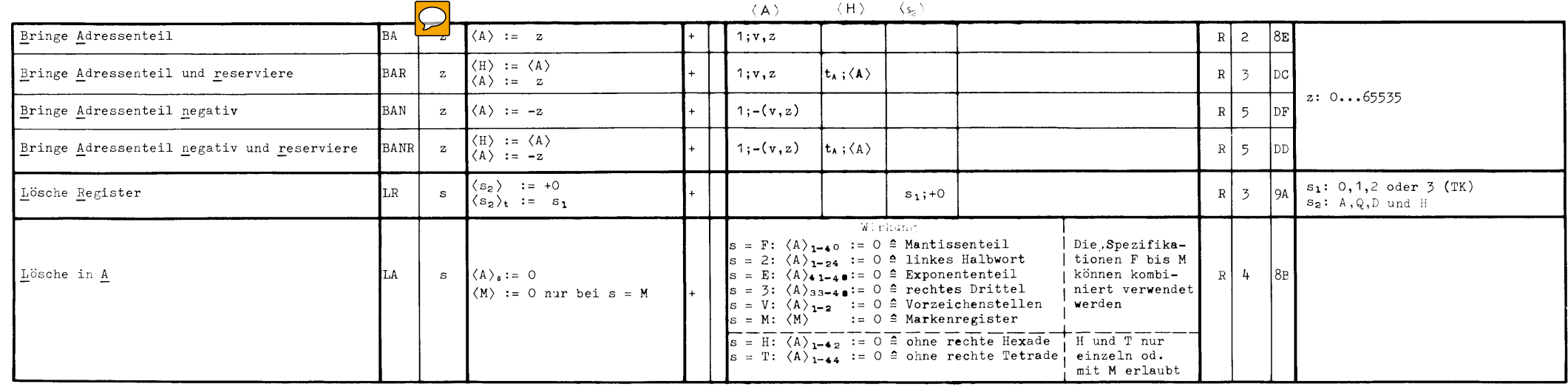

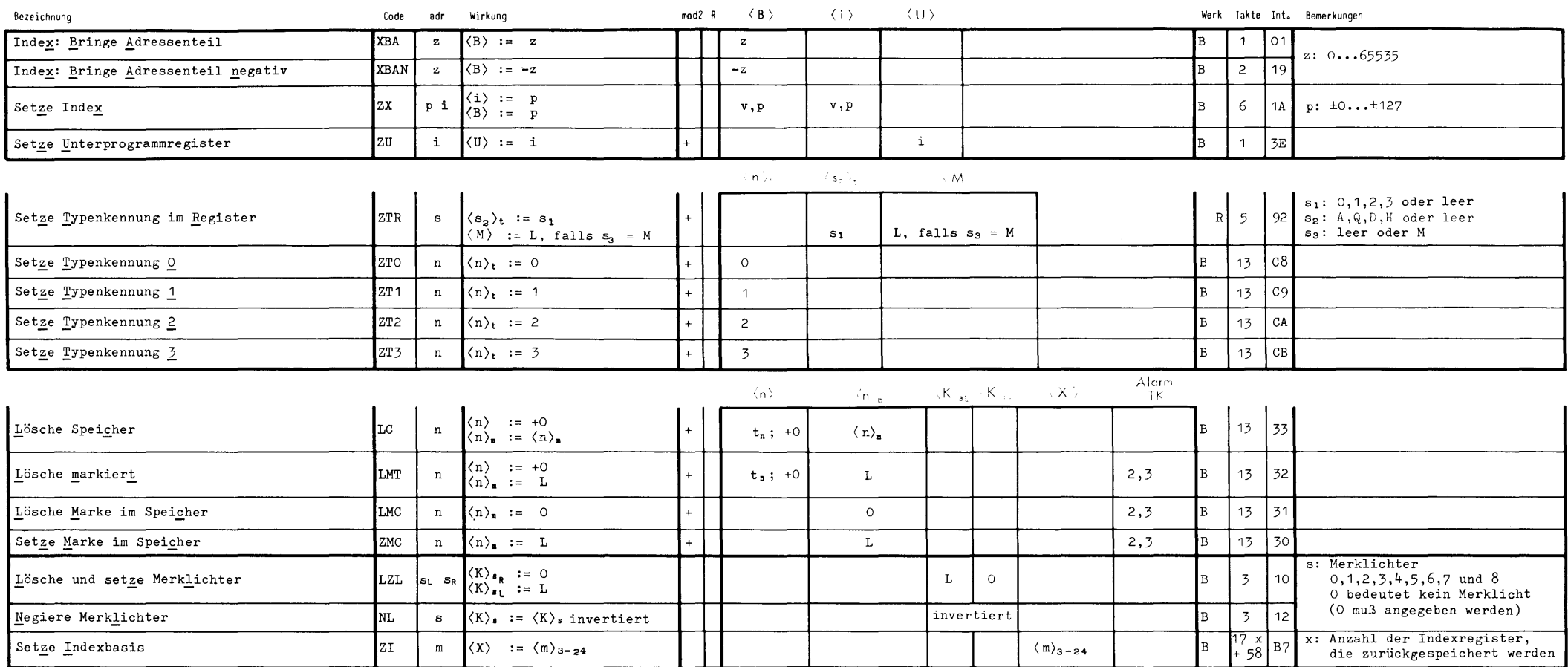

 $\sim$ 

# <span id="page-13-0"></span>Sprünge

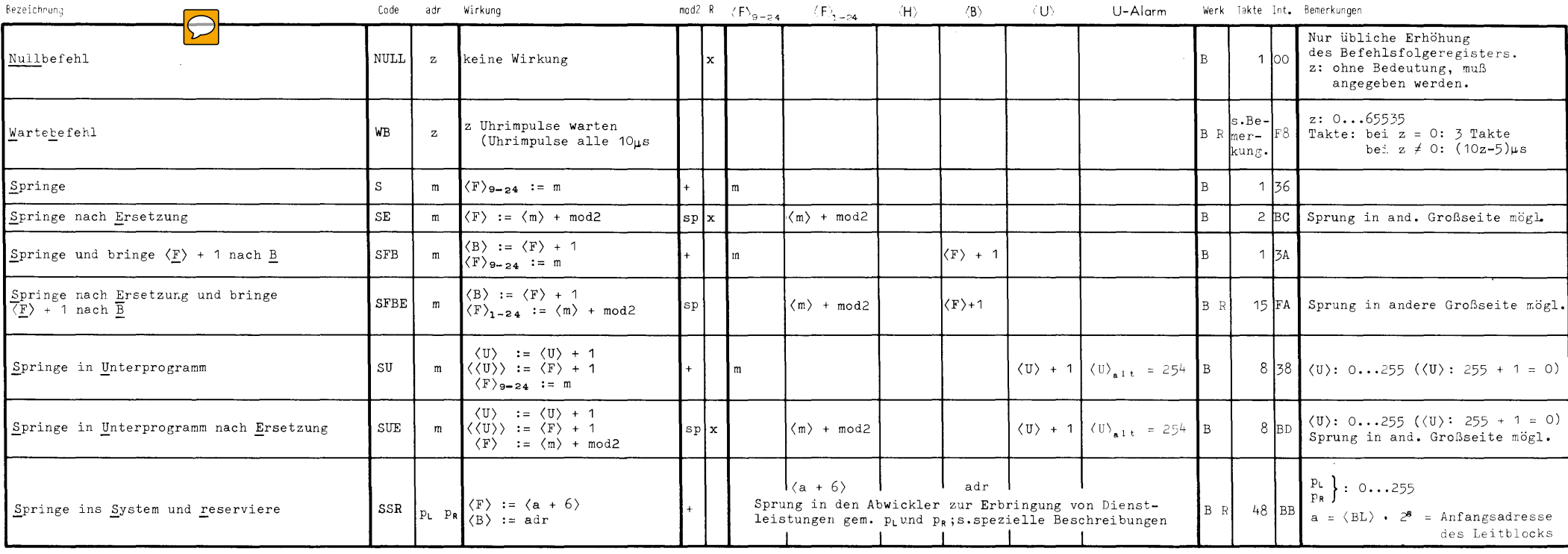

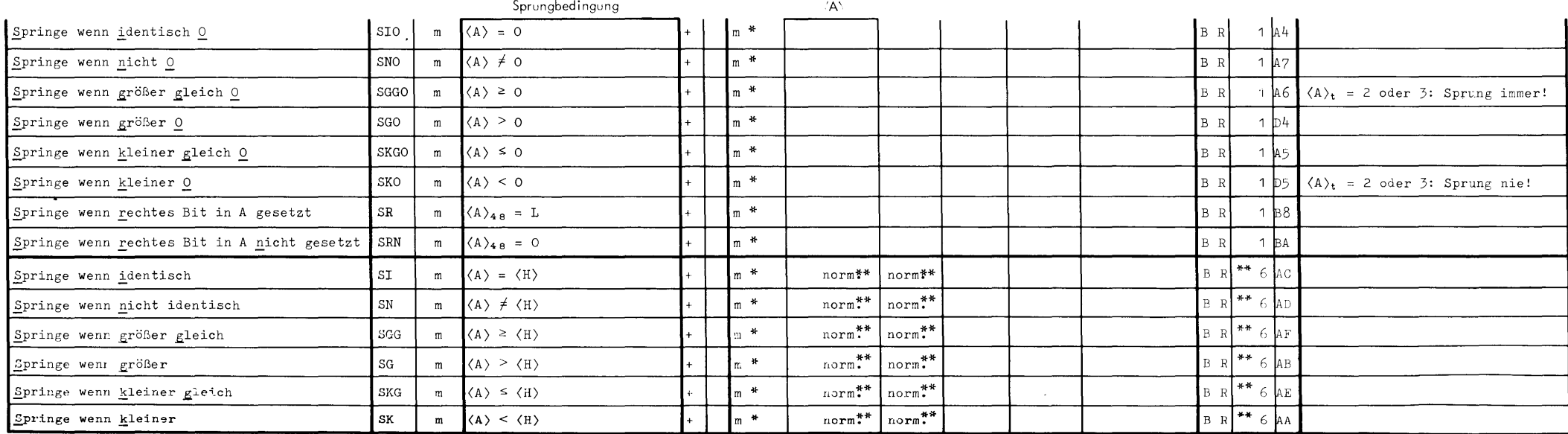

i.

 $12$ 

 $\sim 10^{-1}$ 

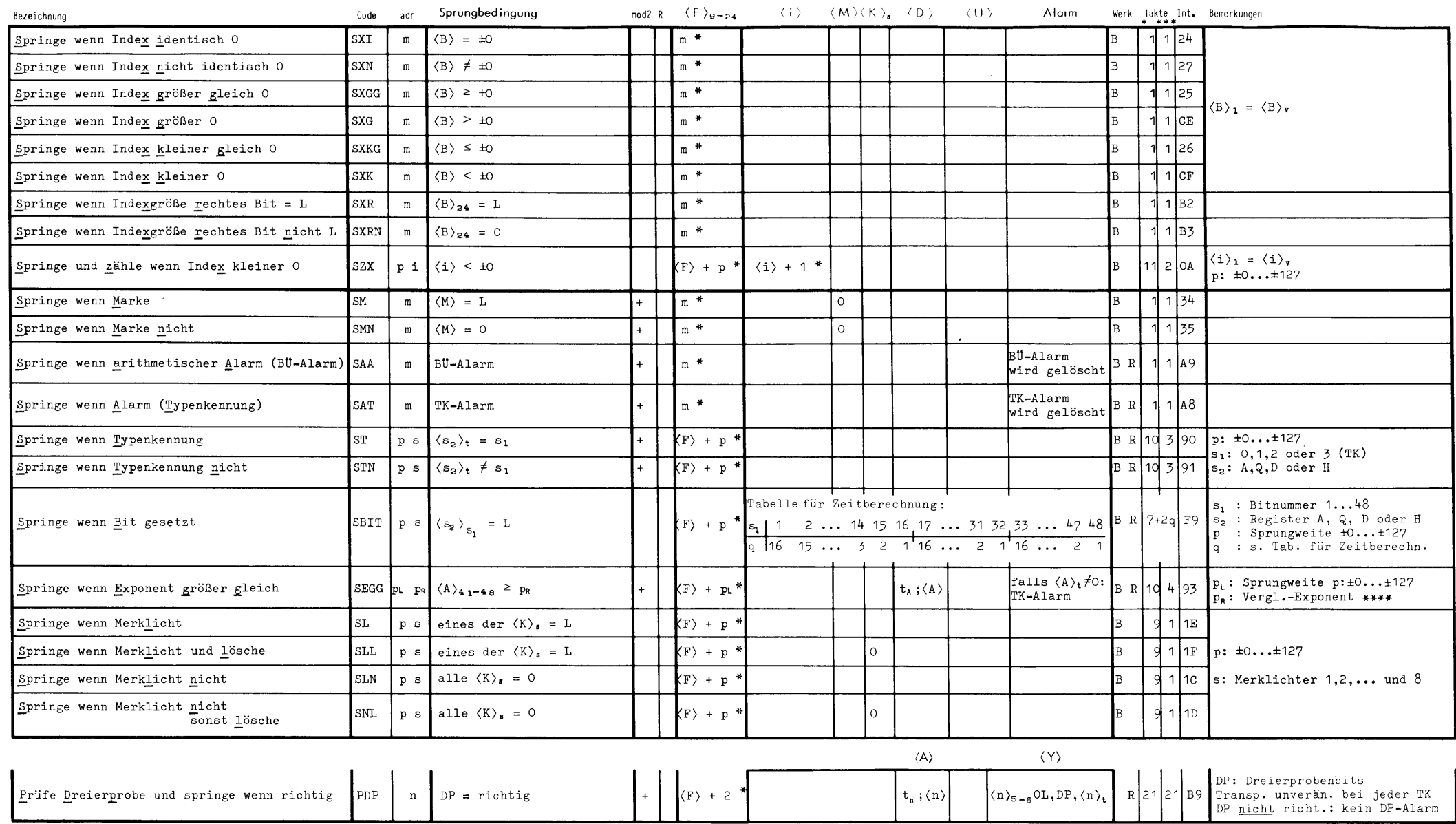

 $\color{blue}\ast$ bei erfüllter Sprungbedingung

 $***$  wenn  $\langle A \rangle_t = \langle H \rangle_t = 0$ :  $\langle A \rangle := \langle A \rangle$  normalisiert<br>  $\langle H \rangle := \langle H \rangle$  normalisiert<br>
ist der Exponent +0 wird er zu -0, zur<br>
Ausführungszeit kommt ein Takt hinzu \*\*\* bei nicht erfüllter Sprungbedingung

\*\*\*\* 0...127 (positiv), NO...N127 (negativ)

## <span id="page-15-0"></span>**Modifizieren**

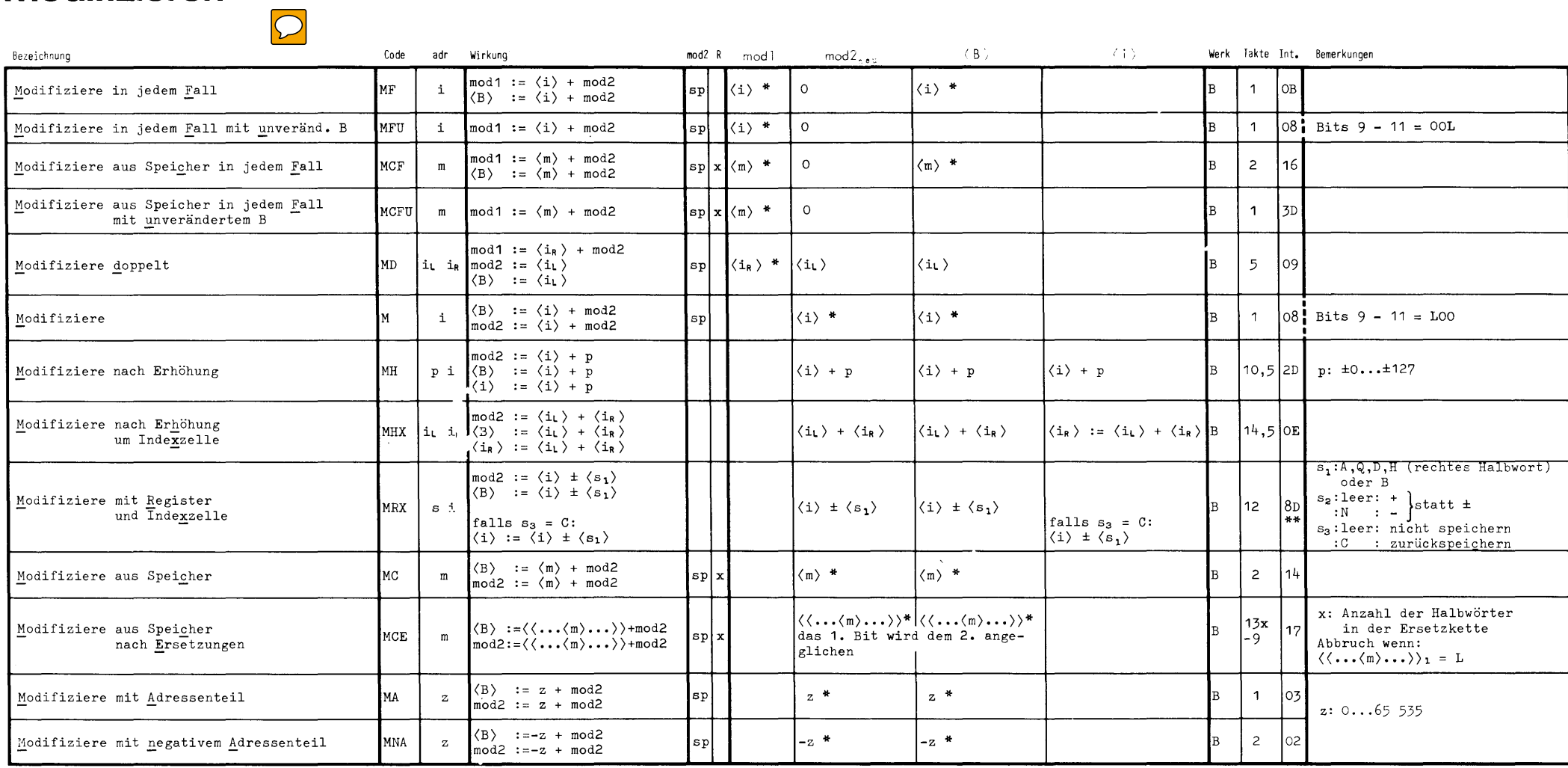

 $\mathcal{L}_{\mathcal{A}}$ 

\* Ist vom vorhergehenden Befehl ein Modifikator 2, Art vorhanden, so wird er addiert

\*\* siehe Internspezifikation auf Seite 23

### <span id="page-16-0"></span>Ersetzen (und modifizieren)

 $\overline{\frown}$ 

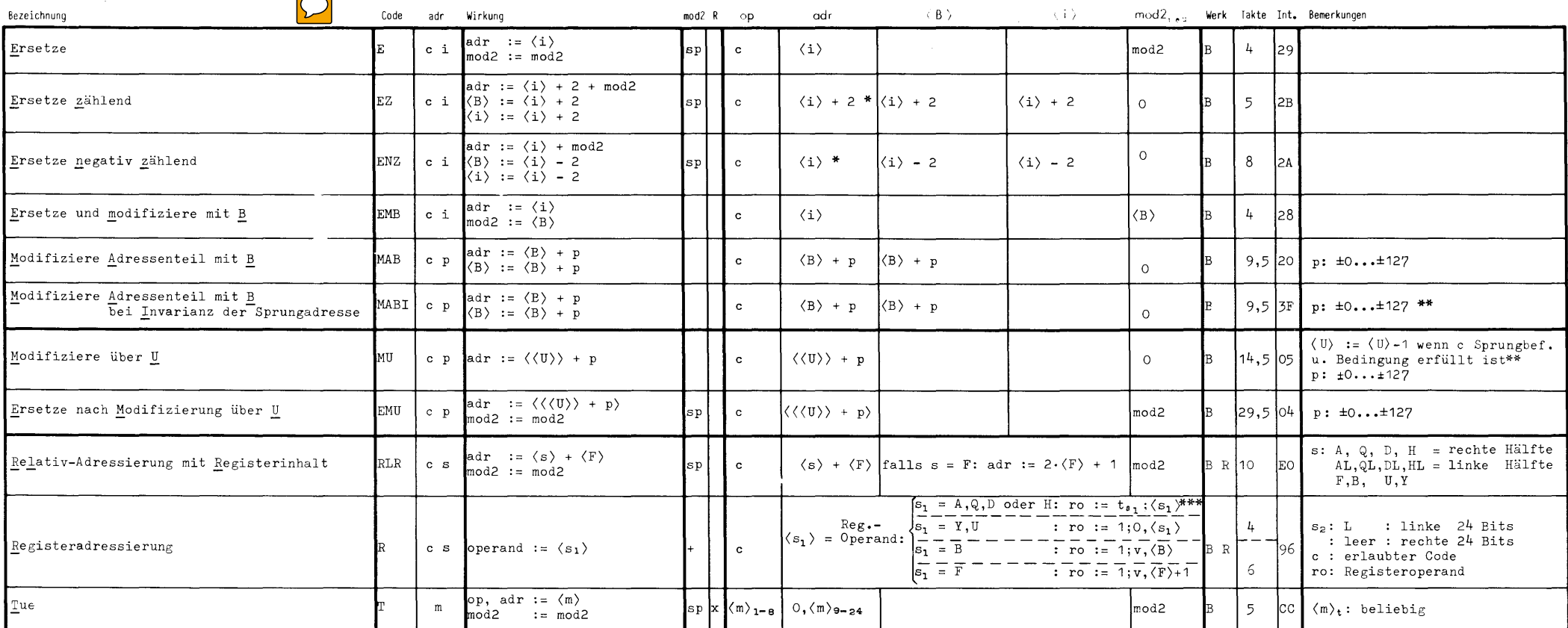

\* Ist vom vorhergehenden Befehl ein Modifikator 2. Art vorhanden, so wird er addiert

\*\* Sprung in eine andere Großseite ist möglich

\*\*\*bei  $s_1 = A,Q,D$  oder H und  $\langle s_1 \rangle_t = 0$  oder 1:<br> $\langle s_1 \rangle_1 := \langle s_1 \rangle_B$ <br> $\langle s_1 \rangle_2 := \langle s_1 \rangle_v$ 

 $\ddot{\phantom{a}}$ 

Als Zweitcodes (c) sind alle Befehlscodes zugelassen. M2 M2N M2NR M2R MAN MANR MAR Bei dem Befehl R jedoch nur: MC MCE MCF MCFU ML MLA MLD MLN MLR MNR A A2 AB AQ AT AU AUT **NULL** B B2 B2V B2VN B3 B3V BB BD BH BN BNR BQ BQB BR BT BU REZ DV DVD DVI SB SB2 SBB SBD SBI SBQ SBT SBU SE **SUE** ET T TCB GA GAB GDV GDVI GMAN GML GMLA GMLN GSB GSBB GSBD GSBI VBC VEL **HBC** ZUS

 $\mathcal{L}$ 

 $15<sub>15</sub>$ 

# <span id="page-17-0"></span>Aufbereitung

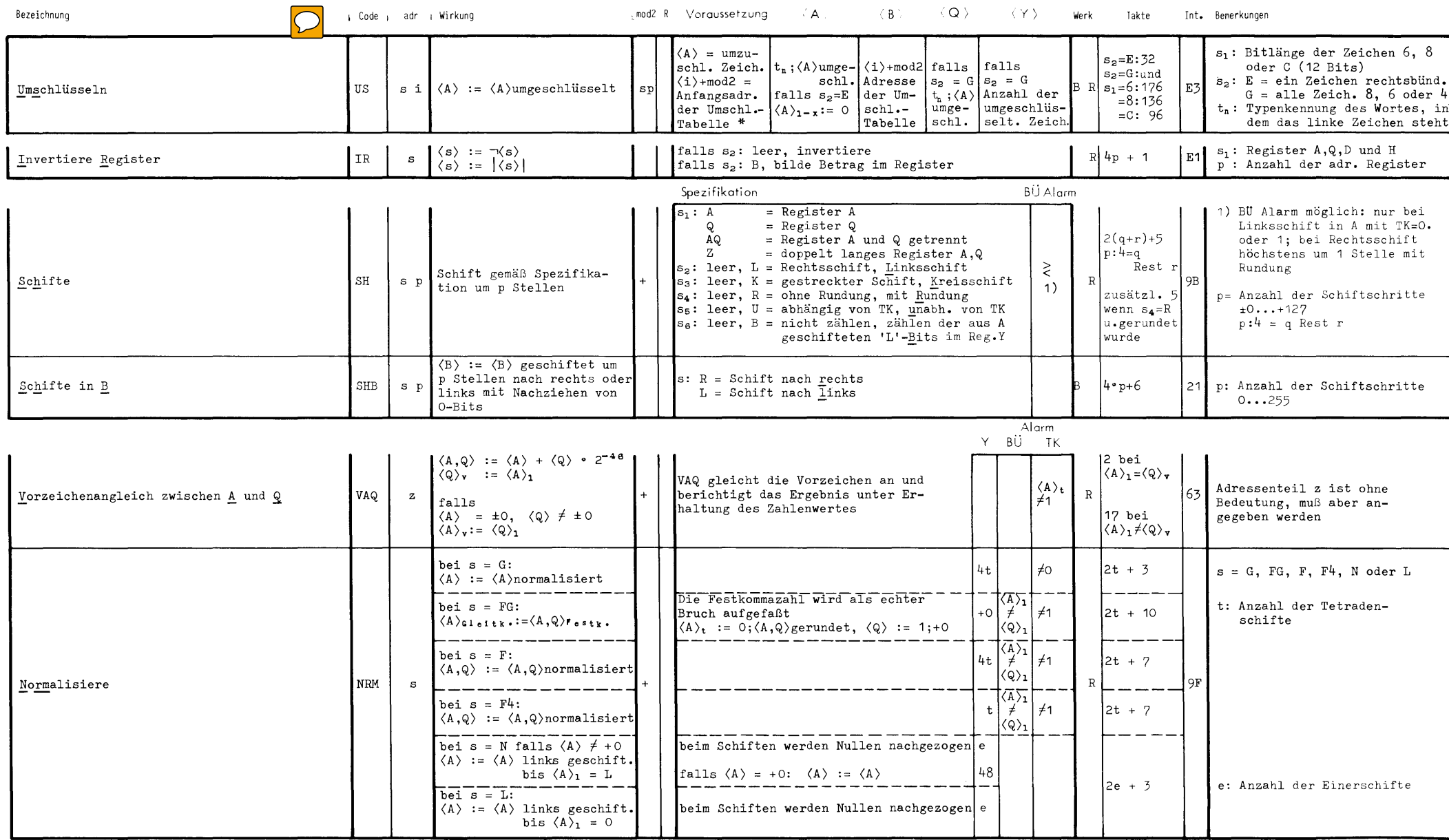

<span id="page-18-0"></span>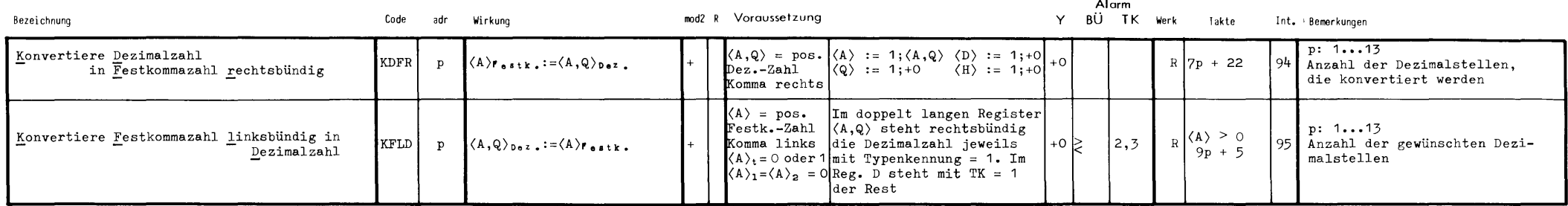

\* Tabelle in Viertelwörtern

Die Anfangsadresse ist eine Halbwortadresse

### **Tabelle durchsuchen**

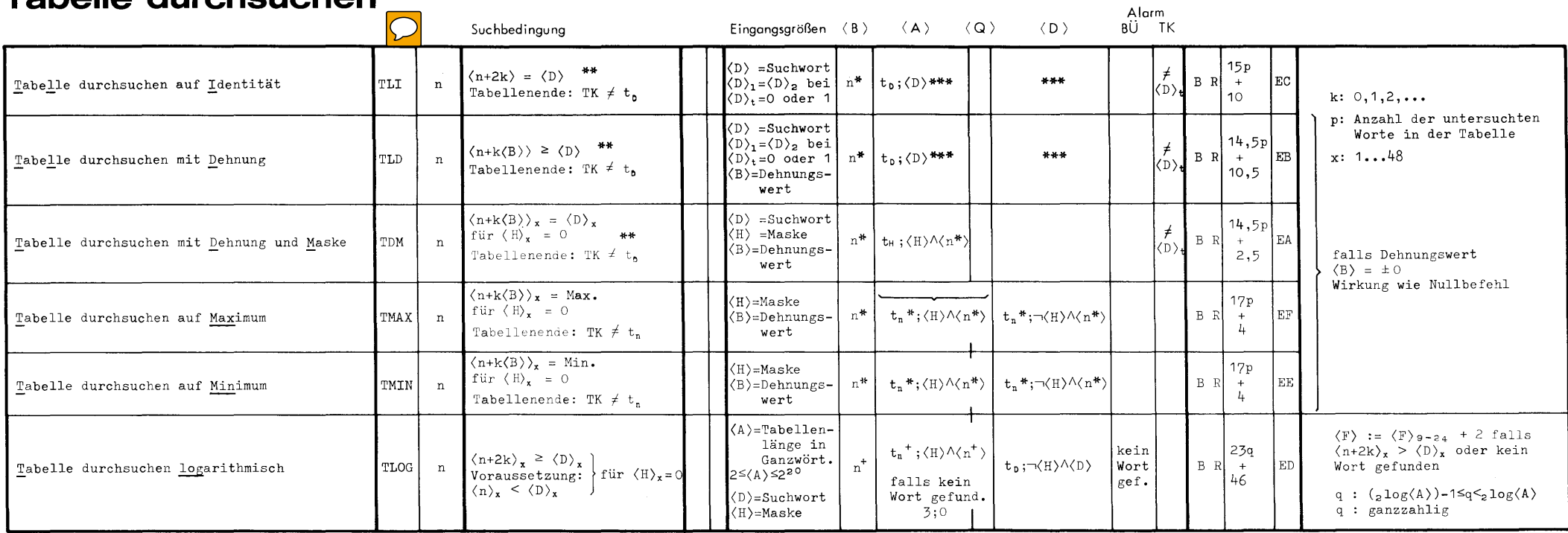

- \* Adresse des zuerst gefundenen Wortes, das den Suchbedingungen genügt oder Adresse des ersten Wortes hinter der Tabelle (bei TMAX und TMIN immer Adresse des zuerst gefundenen Wortes)
- \*\* Wird kein Wort gefunden: Abbruch mit TK-Alarm

\*\*\* falls  $\langle D \rangle_t = 0$ :  $\langle D \rangle := \langle D \rangle$  normalisiert,<br>Vergleichsoperand normalisiert (im Speicher unverändert)

n<sup>t</sup> niedrigste Adresse der nach den Suchbedingungen<br>gefundenen Wörter oder erstes Wort hinter der Tabelle

## <span id="page-19-0"></span>Zentralcode

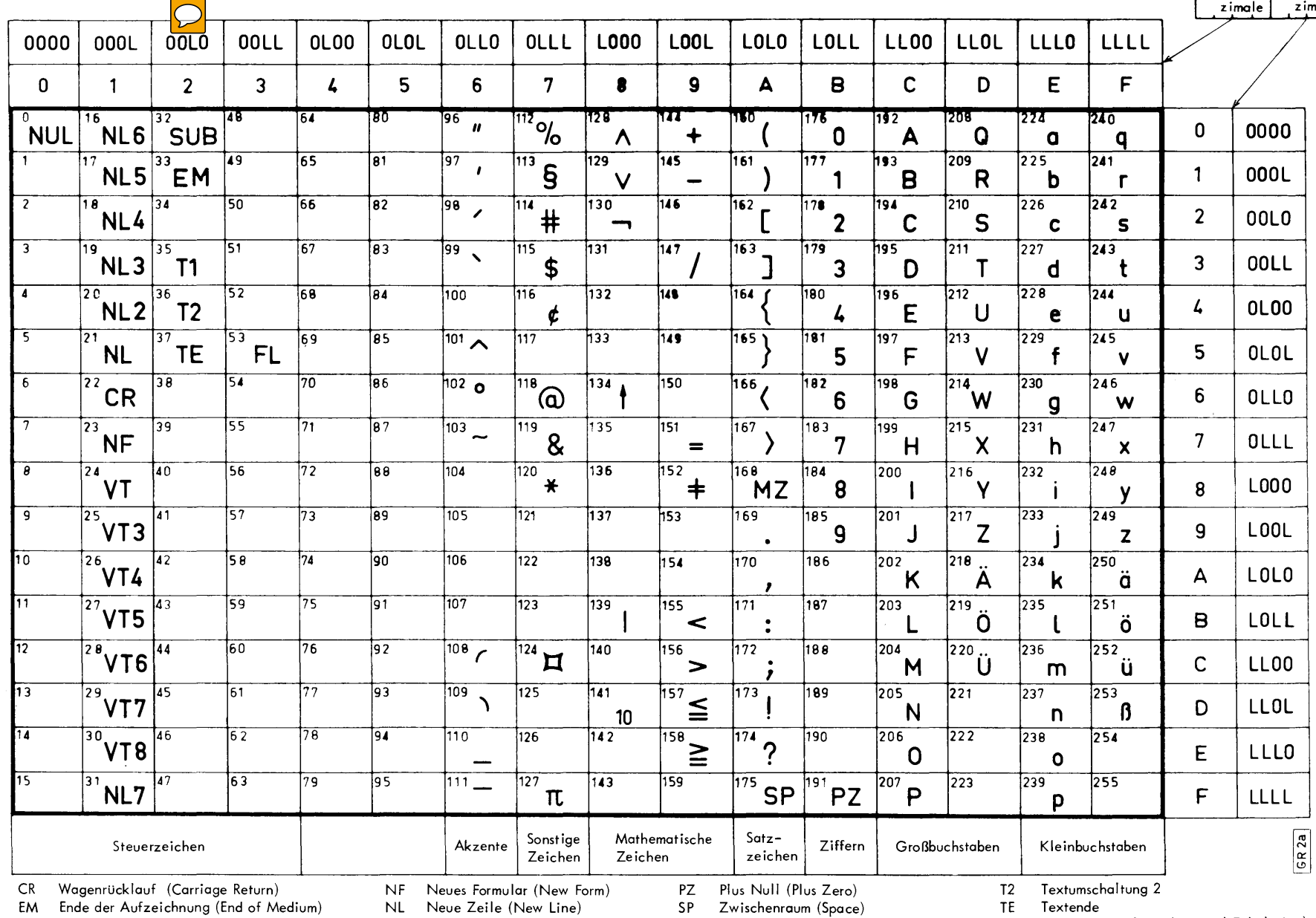

FL Fluchtsymbol<br>MZ Minus Null (Minus Zero)

- 
- NLx Vorschub um x Zeilen<br>NUL Nil (Null)

SUB Substitution (Substitute Character)

T1 Textumschaltung 1

VT Vertikal-Tabulator (Vertical Tabulation)

VTx Zeilenvorschub gemäß Spur x

 $\sim$ 

19

Zentralcode

 $\begin{array}{|c|c|c|}\n\hline\n1. \text{Sede} & 2. \text{Sede} \\
\hline\n\end{array}$ 

## <span id="page-20-0"></span>**Potenzen von 2**

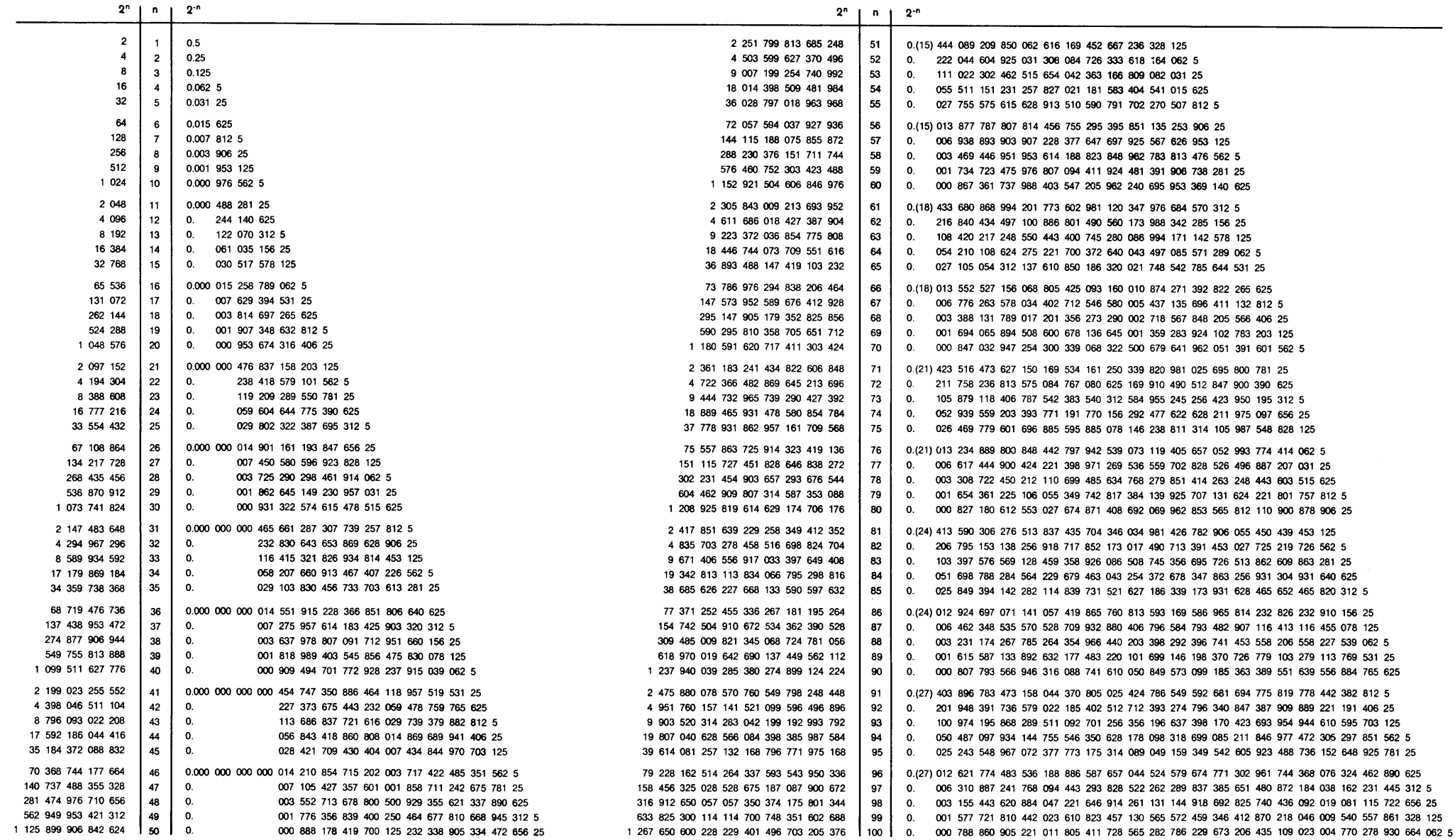

### <span id="page-21-0"></span>Konvertierungstafel

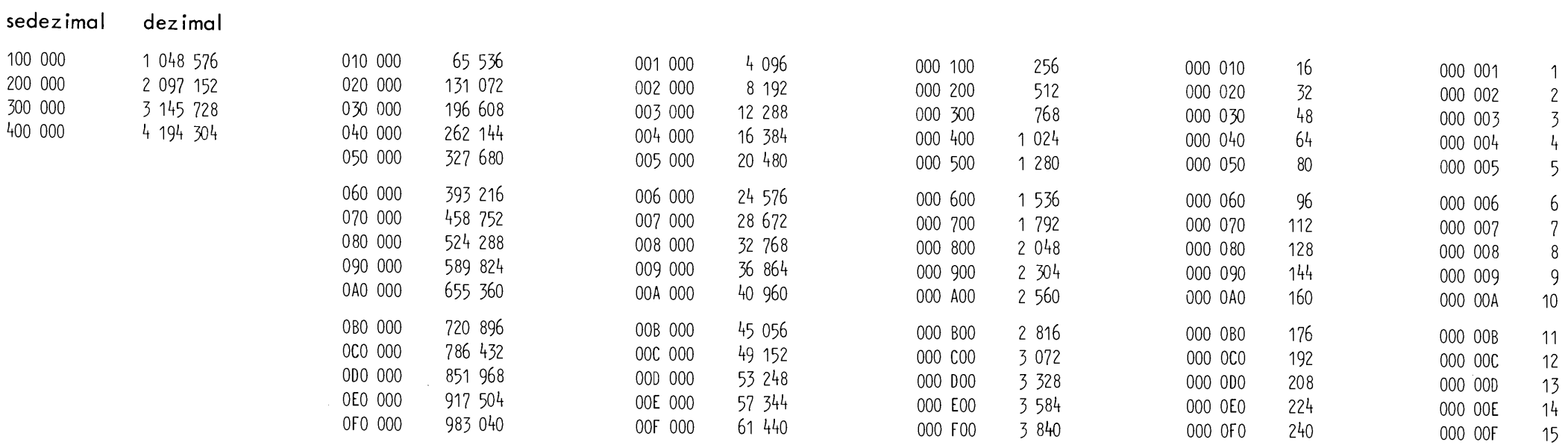

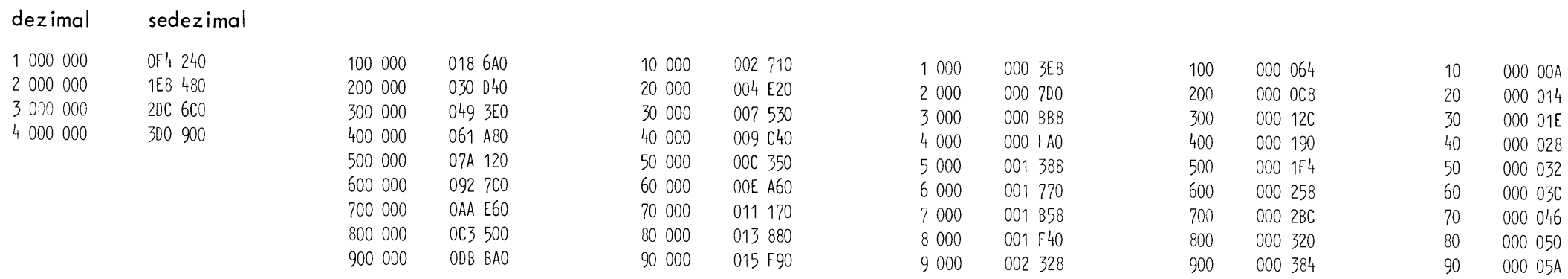

## <span id="page-22-0"></span>**Befehlscode** Intern - Extern

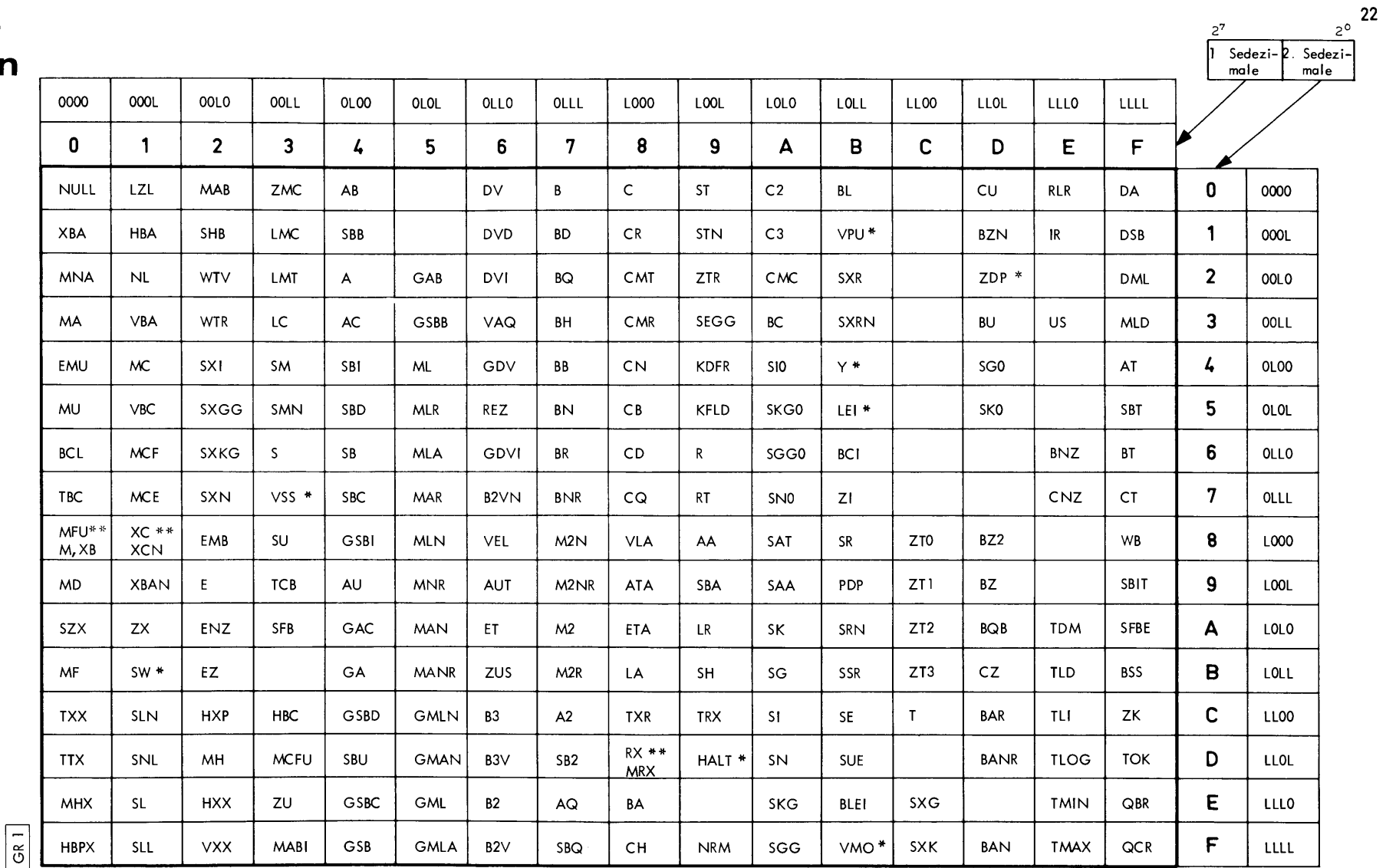

\*nicht für die Programmierung von Operatoren. Der Befehl SSR findet in Abwicklerdiensten Verwendung. \*\*Unterscheidung im Adressenteil (siehe Internspezifikationen)

Spezifikationen - Intern

![](_page_22_Figure_4.jpeg)

 $IR -$ 

![](_page_23_Picture_296.jpeg)

Es sind alle 2<sup>6</sup> möglichen Bitanordnungen erlaubt. Falls die Bits 17 - 20 = 0; Wirkung wie Wullbefehl.

#### LA<sub>s</sub>

![](_page_23_Picture_297.jpeg)

s: F, 2, E, 3, V und M können beliebig kombiniert werden. H oder T dürfen nur einzeln oder mit M verwendet werden. Nicht erlaubte Spezifikationen ergeben undefinierte Befehlsausführungen.

#### LR<sub>s</sub>

![](_page_23_Picture_298.jpeg)

Es sind alle 2<sup>6</sup> möglichen Bitanordnungen erlaubt.  $s_1$ : Typenkennung 0,1,2 oder 3

![](_page_23_Picture_299.jpeg)

Es sind in jedem Adressenteil jeweils alle 2<sup>0</sup> möglichen Bitanordnungen erlaubt.

#### MFU, XB, M

![](_page_23_Figure_12.jpeg)

#### MRX.RX si

![](_page_23_Figure_14.jpeg)

Von den Bits 9 - 13 darf höchstens eines = L sein. sonst undefinierte Befehlsausführung.

#### NL s

#### SL, SLL, SLN, SNL, SW p s

![](_page_23_Picture_300.jpeg)

Es sind alle 2<sup>0</sup> möglichen Bitanordnungen erlaubt.

#### NRM s

![](_page_23_Figure_21.jpeg)

![](_page_23_Picture_301.jpeg)

Genau eines der Bits 17 - 20 muß = L sein, sonst undefinierte Befehlsausführung. (Ausnahme: Falls c = Null. so ist Bit  $17 - 20 = 0$  erlaubt) \* Bit 24 = L rechte 24 Bits | nur bei Halbwortbefehlen  $#$  Bit 24 = 0 linke 24 Bits  $\int$  von Bedeutung

#### RT<sub>s</sub>

![](_page_23_Picture_302.jpeg)

Genau zwei der Bits 17 - 20 müssen = L sein, sonst undefinierte Befehlsausführung.

#### SBIT ps

![](_page_23_Figure_28.jpeg)

#### SH<sub>sp</sub>

![](_page_23_Picture_303.jpeg)

Es sind alle 2<sup>6</sup> möglichen Bitanordnungen erlaubt. Wenn Bit  $13 = L$ , sind die Bits 9 und 10 bedeutungslos. Wenn Bit  $12 = L$ , ist Bit  $14$  bedeutungslos. Wenn Bit  $11 = L$  und Bit  $13 = 0$ , ist Bit  $14$  bedeutungslos. Wenn Bit 9,10 und  $13 = 0$ , so sind die Bits 11,12,14 und 15 bedeutungslos.

#### SHB sp

![](_page_23_Picture_304.jpeg)

Es sind alle 2<sup>0</sup> möglichen Bitanordnungen erlaubt

 $#$  Bit  $9 = L : 1$ inks

Bit  $9 = 0$ : rechts

#### ST, STN DE

![](_page_23_Picture_305.jpeg)

Von den Bits 19 - 22 darf nur eines = L sein, sonst erfolgt eine undefinierte Befehlsausführung. Bit 23 muß = 0 sein, sonst wird in jeden Fall gesprungen.

#### TRX. TXR si

![](_page_23_Picture_306.jpeg)

TRX: Von den Bits 9 - 12 darf nur eines = L sein, sonst undefinierte Befehlsausführungen.

TXR: Es sind alle 2ª möglichen Bitanordnungen erlaubt.

#### US<sub>si</sub>

![](_page_23_Picture_307.jpeg)

Von den Bits 9 - 11 muß genau eines = L sein, sonst undefinierbare Befehlsausführung. Wenn das Bit 12 = 0, dann Teilspezifikation E.

#### XC, XCN I

![](_page_23_Picture_308.jpeg)

#### ZK sl

![](_page_23_Picture_309.jpeg)

 $\ast$  Wenn Bit 12 = L(R), suß genau eines der Bits 19-21 = L sein sonst undefinierte Befehlsausführung

Wenn Bit  $12 = O(\text{leer})$ , wird in den Bits  $17-24$  die Adresse einer Indexzelle erwartet

#### ZTR<sub>s</sub>

![](_page_23_Picture_310.jpeg)

s, : Typenkennung 0,1,2 oder 3

Von den Bits 19 - 22 darf höchstens eines = L sein, sonst undefinierte Befehlsausführung.

## <span id="page-24-0"></span>**Wortstruktur** (im Speicher)

ALLGEMEIN

![](_page_24_Figure_2.jpeg)

46

![](_page_24_Figure_3.jpeg)

Halbe Länge (zwei Zahlen pro Wort)

![](_page_24_Figure_5.jpeg)

Doppe Ite Länge

![](_page_24_Picture_113.jpeg)

BEFEHLE (zwei Befehle pro Wort)

![](_page_24_Picture_114.jpeg)

<span id="page-25-0"></span>![](_page_25_Figure_1.jpeg)

 $DP = B$ its für Prüfzwecke (Dreierprobe)<br>TK = Bits für Typenkennung<br> $t = Typen$ kennung<br> $m = Marke$  (nur im Speicher, im Regi

- $TK = Bits$  für Typenkennung
	- Typenkennung
- = Marke (nur im Speicher, im Register gleich der v-Stelle)
- $v = V$ orzeichen

### **Blockschaltbild**

![](_page_25_Figure_8.jpeg)

# <span id="page-26-0"></span>Alphabetische Liste der Befehle

![](_page_26_Picture_27.jpeg)

Code: Befehlscode

Int.: Interncode in 2 Sedezimalen

 $mod2$ : + = Modifizierung 2. Art

mod2: sp = spezielle Modifizierung 2. Art